#### Understanding binary

Understanding computers

3 rd Edition

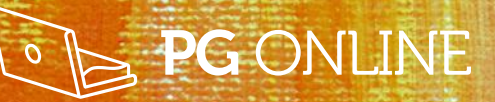

Hall and Death Andrea

**AA Hillip Huil** 

#### **Objectives**

- Understand why all data is represented in binary in a computer
- Define a Bit, Byte, Kb, Mb and Gb
- Convert integers to binary numbers
- Convert binary numbers to integers
- Show how characters can be represented using ASCII

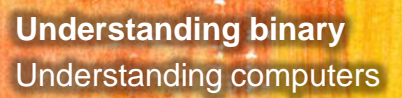

#### **Decimal number system (Sometimes called the Denary system)**

• Why 10 digits?

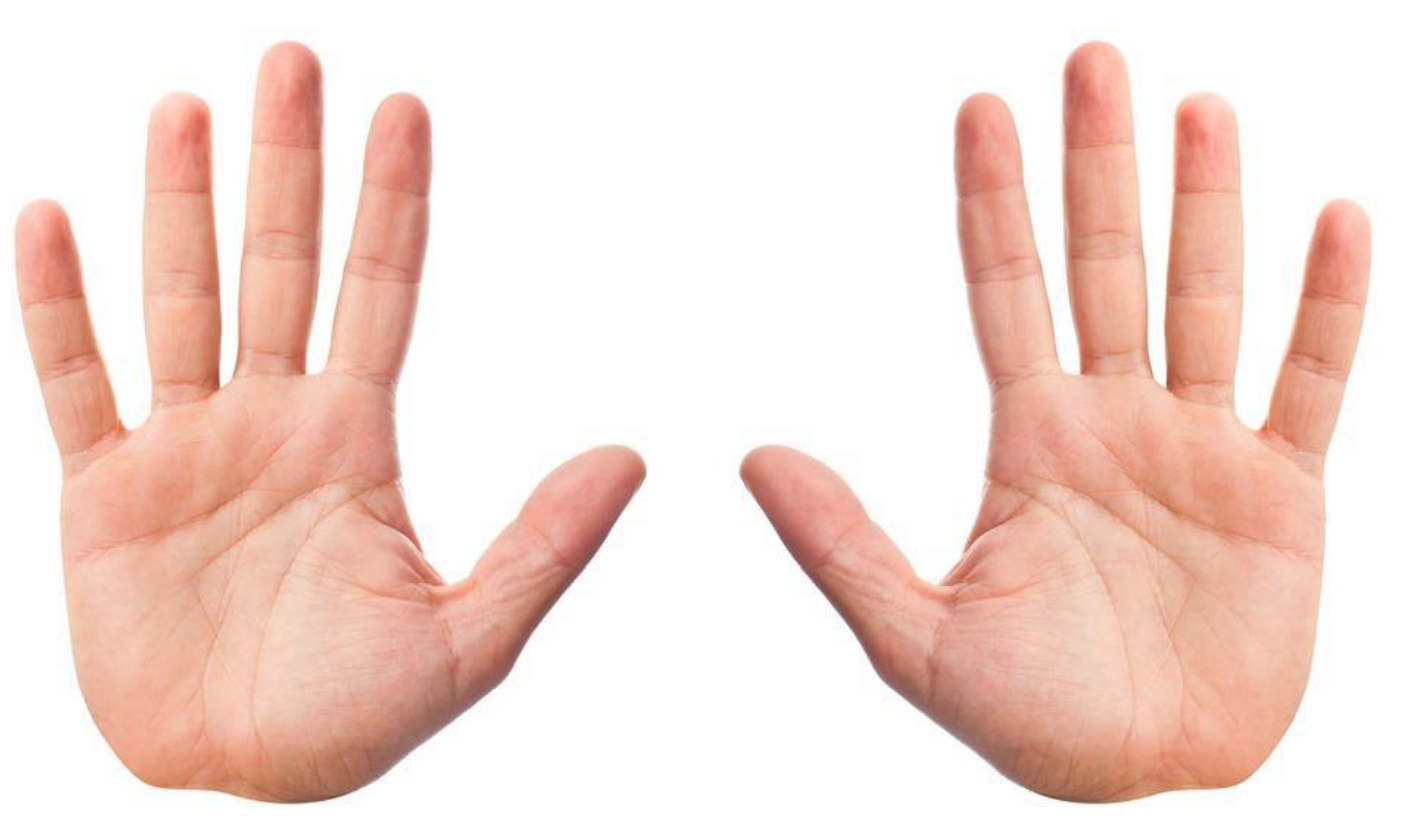

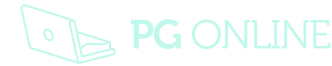

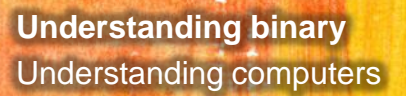

#### **What about computers?**

• Computer use millions of electronic circuits and switches which can either be **On** or **Off**

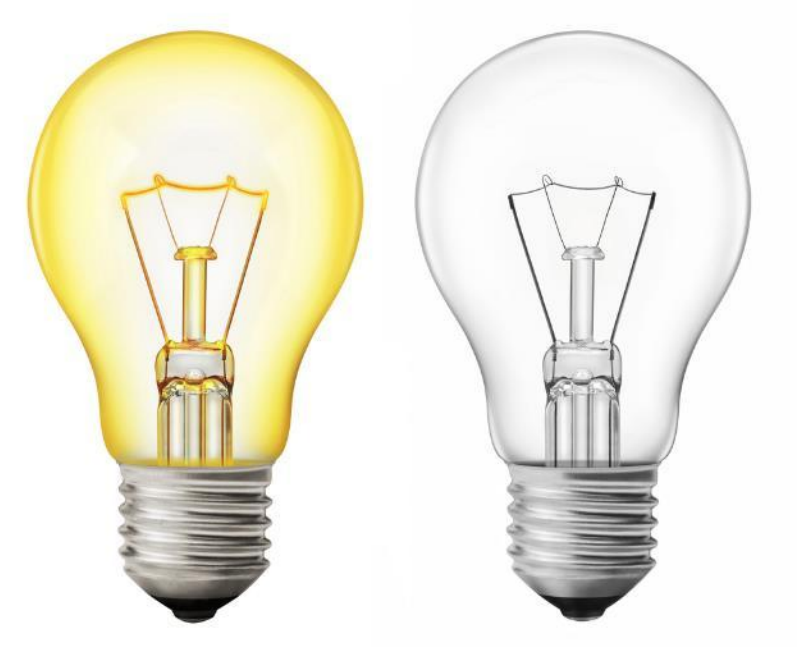

• **On** is represented by **1** and **Off** is represented by **0**

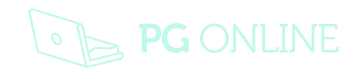

### **Binary – On & Off**

• The standard On / Off symbol on a switch is a 1 and a 0:

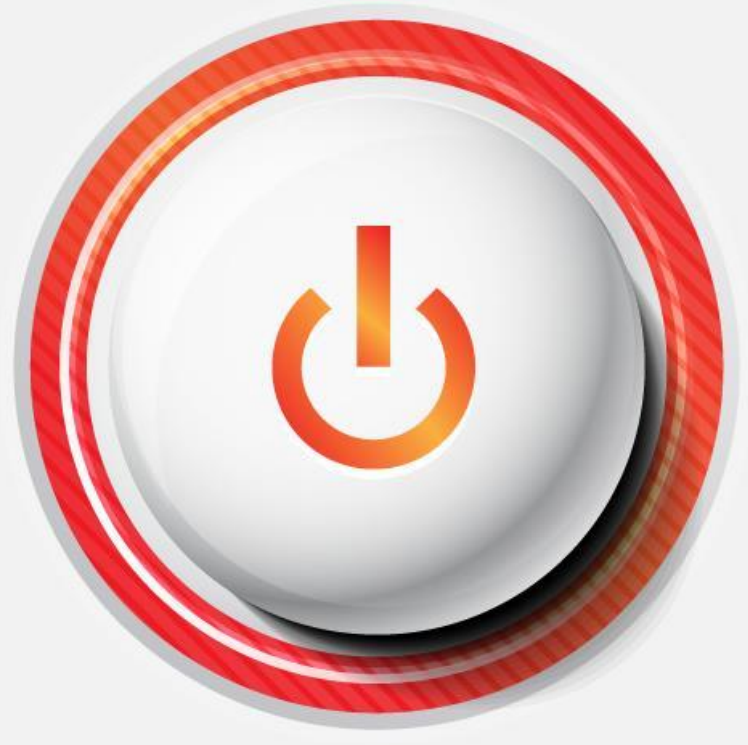

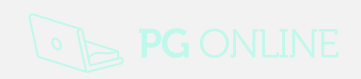

#### **Bits and bytes**

- 0 or a 1  $= 1$  Bit (Binary Digit)
- 8 Bits  $= 1$  Byte
- 1000 Bytes  $=$  1 Kilobyte (Kb)
- $\cdot$  1000 Kb  $=$  1 Megabyte (Mb)
- $\cdot$  1000 Mb  $=$  1 Gigabyte (Gb)
- $\cdot$  1 Byte  $=$  1 Character of text
	- How many Gb in a Terabyte?
	- How many bytes in a Megabyte?

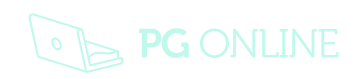

# **Binary representation**

- One switch can only represent 2 possible states
	- **On** or **Off**
- Two switches can represent 4 states
	- **On** & **On**
	- **On** & **Off**
	- **Off** & **On**
	- **Off** & **Off**

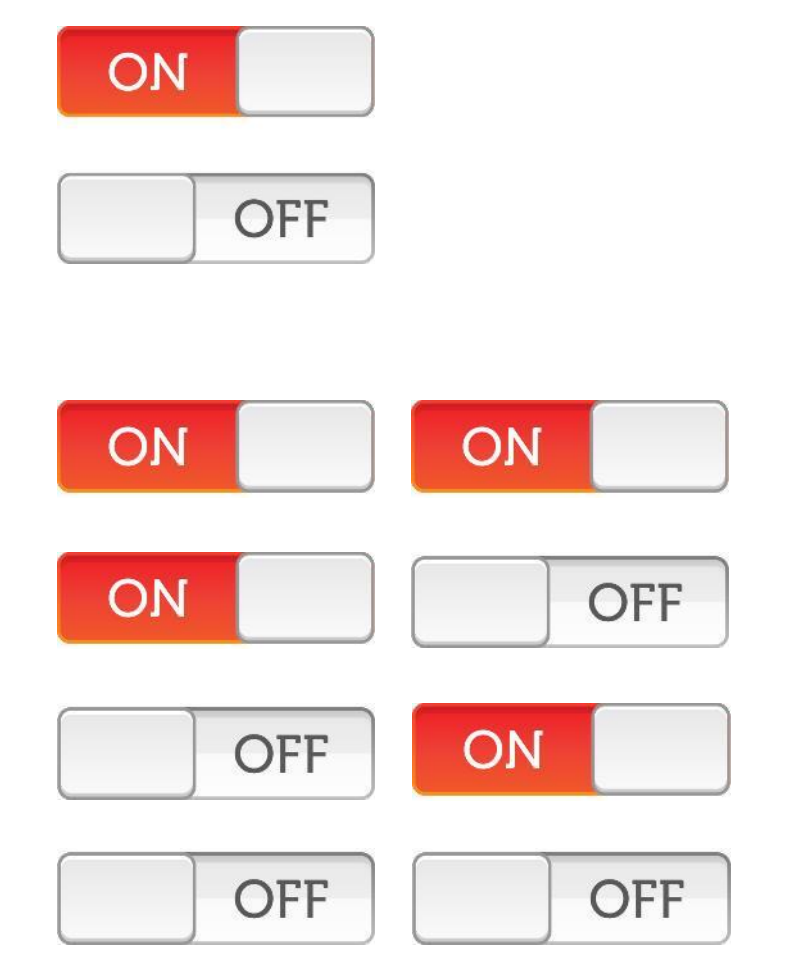

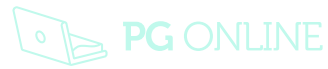

#### **Binary representation**

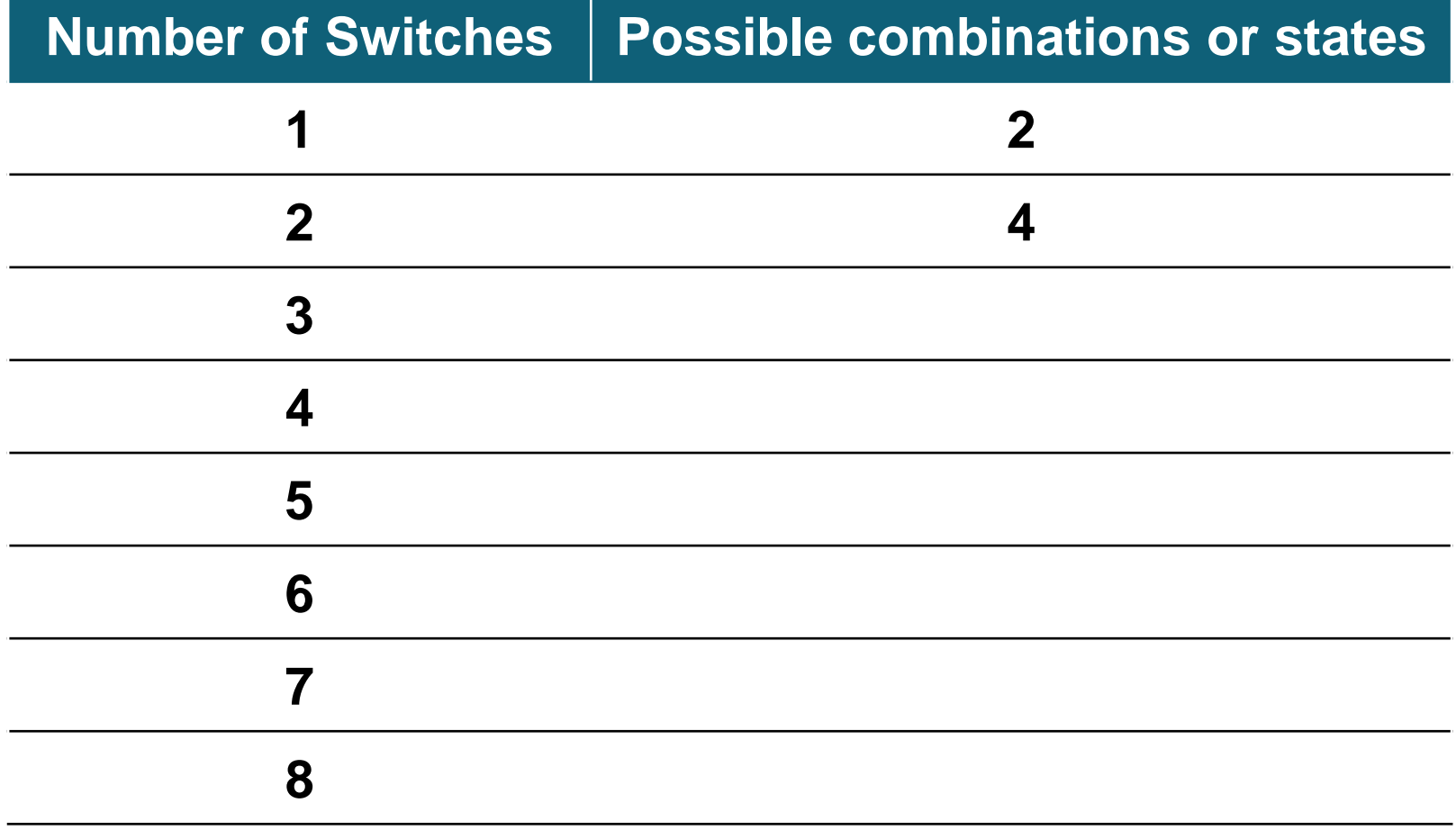

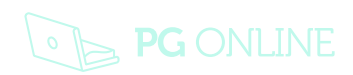

#### **Binary to denary conversion**

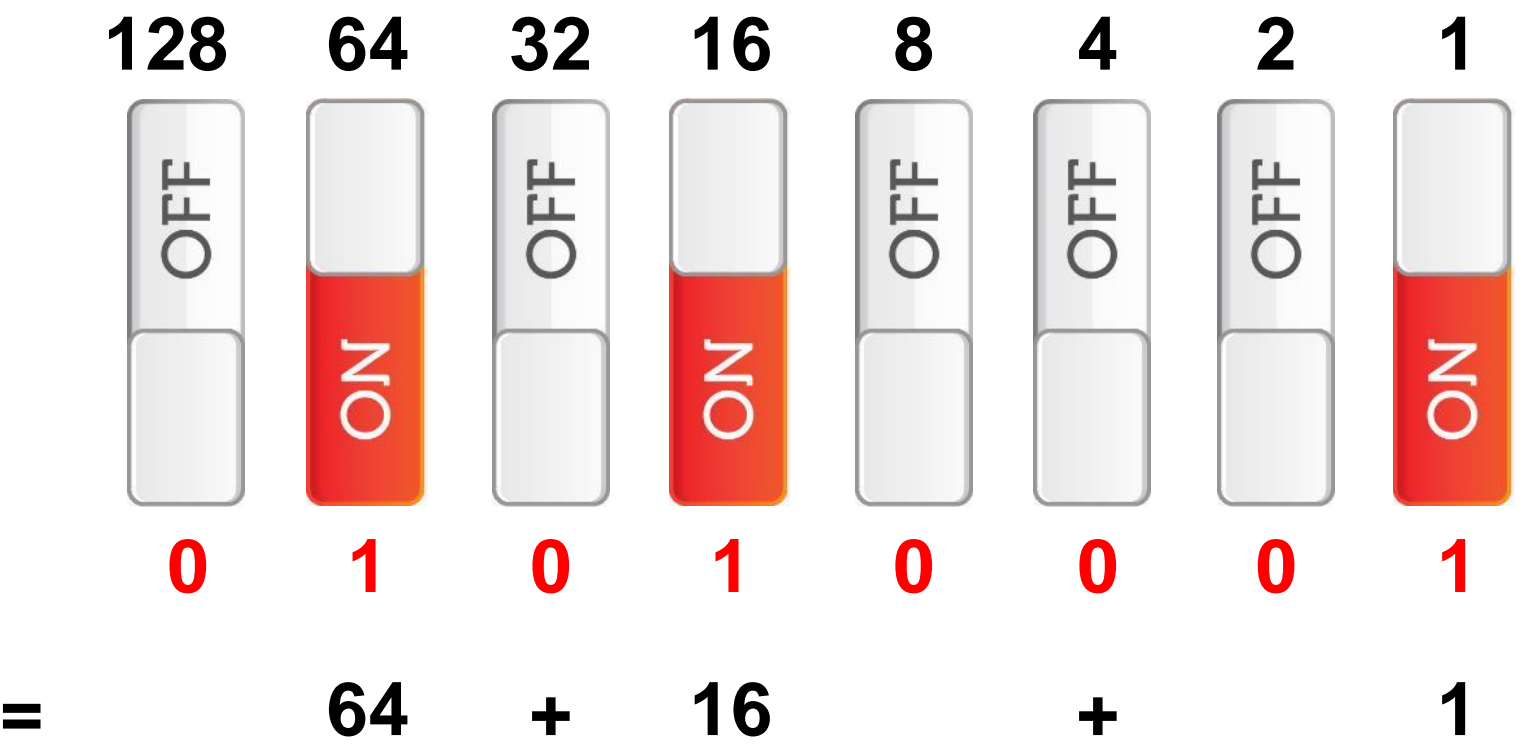

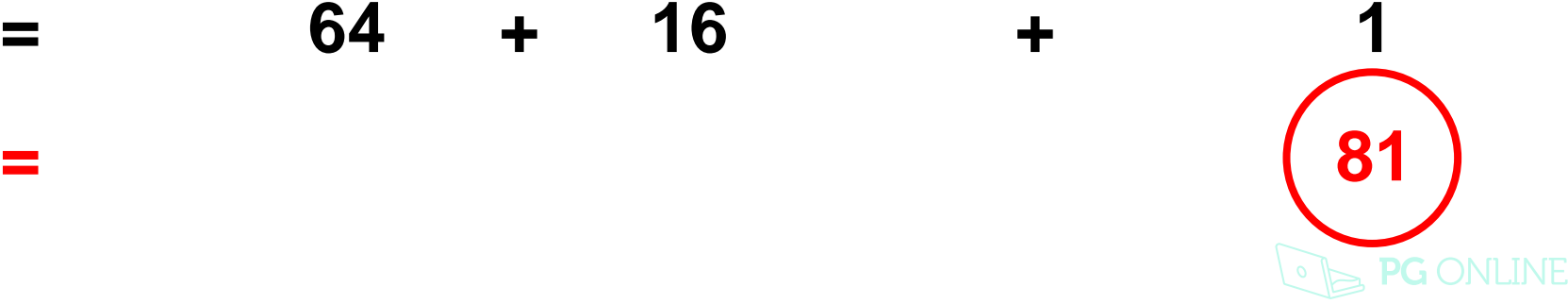

#### **How our decimal number system works**

#### **10 1 100** 8 3  $\mathbf b$

- The number 583 represents five 100s + eight 10s + three 1s. **500** + **80** + **3**
- As we move from right to left, each digit is worth ten times the previous one

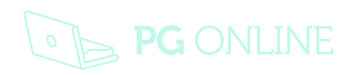

#### **The Binary system**

# **2 1 4** 0 1 1

- In Binary, there are only two digits, 0 and 1
- As we move from right to left, each digit is worth twice as much as the previous one
- What decimal number does the binary number above translate into?

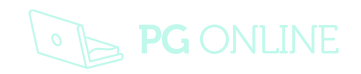

#### **Binary to Decimal conversion**

• Work out the Binary numbers from 0 to 10

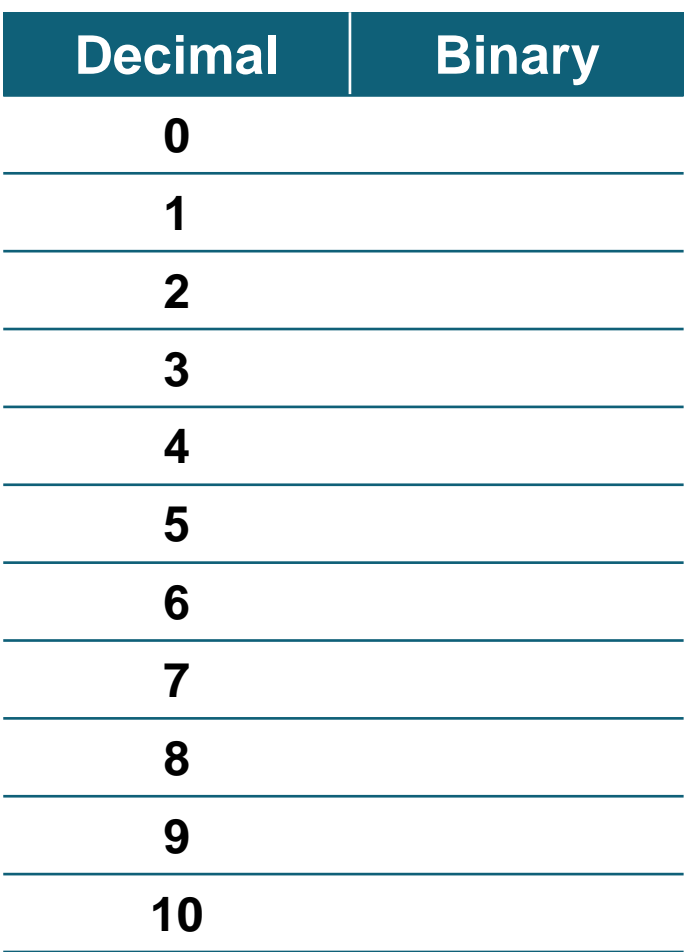

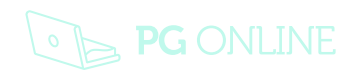

#### **Binary to Decimal conversion**

• Work out the Binary numbers from 0 to 10

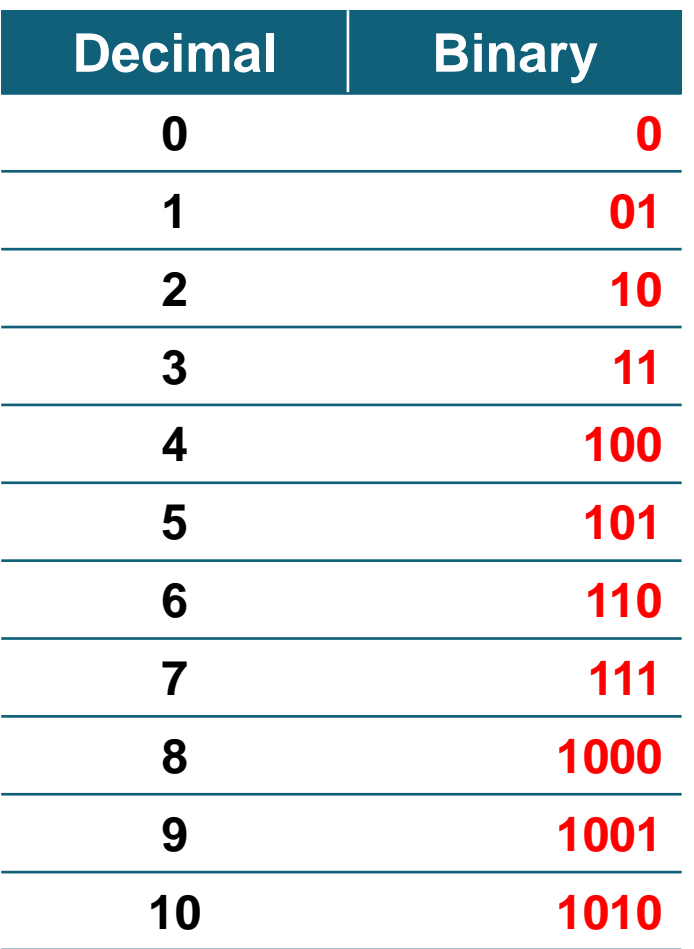

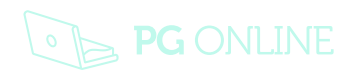

#### **Worksheet 3a**

• Try Challenge 1 on the worksheet

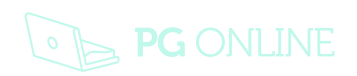

- Convert 28 to Binary
- Method
- Working right to left write out the numbers 1, 2, 4, 8 and so on doubling each time to 128
	- **128 64 32 16 8 4 2 1**

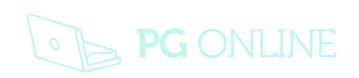

- Convert 28 to Binary
- Method
- Working right to left write out the numbers 1, 2, 4, 8 and so on doubling each time to 128

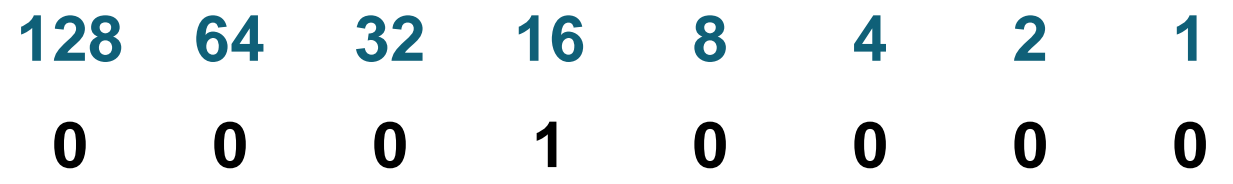

28 has a 16 in it, with remainder 12 Put a 1 under the number 16

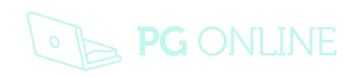

- Convert 28 to Binary
- Method
- Working right to left write out the numbers 1, 2, 4, 8 and so on doubling each time to 128

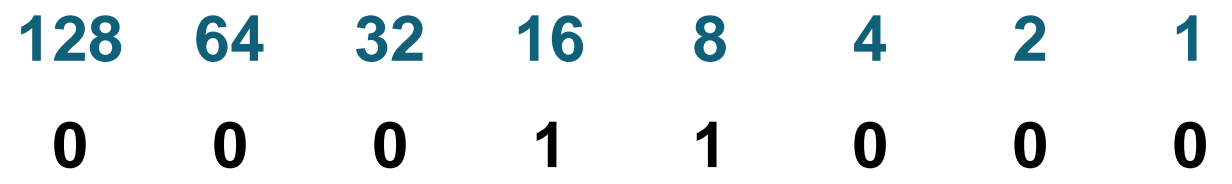

12 has an 8 in it, remainder 4 Put a 1 under the number 8

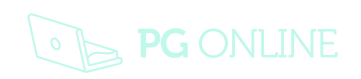

- Convert 28 to Binary
- Method
- Working right to left write out the numbers 1, 2, 4, 8 and so on doubling each time to 128

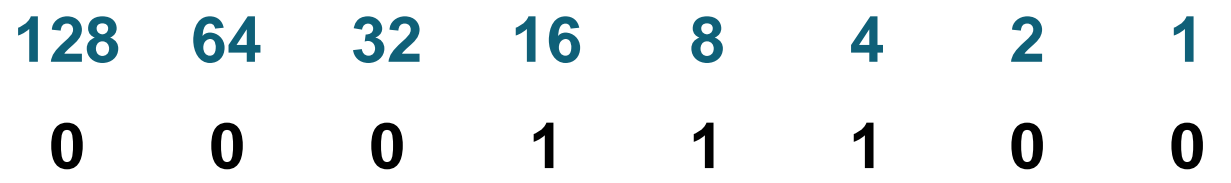

Put a 1 under the number 4

 $28 = 16 + 8 + 4$ 

The binary number is 00011100

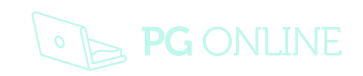

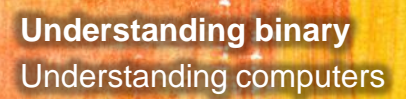

#### **Activity**

• Try the questions on **Worksheet 3a** to convert binary numbers to and from decimal numbers

#### **Representing characters**

**Understanding binary** Understanding computers

- How are characters represented in binary?
- How many characters are there on your keyboard?
- How many bits would be needed to represent up to 128 characters?

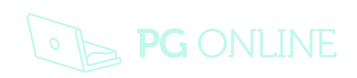

#### **ASCII**

#### **American Standard Code for Information Interchange**

- Numerous different codes for representing data have been invented, but ASCII is used nowadays on nearly all computers
- Originally only 7 bits were used but now the eighth bit is used to give extra characters such as ©, ® etc.
	- How many different characters can be encoded using seven bits?
	- How about eight bits?

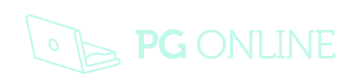

#### **ASCII Table**

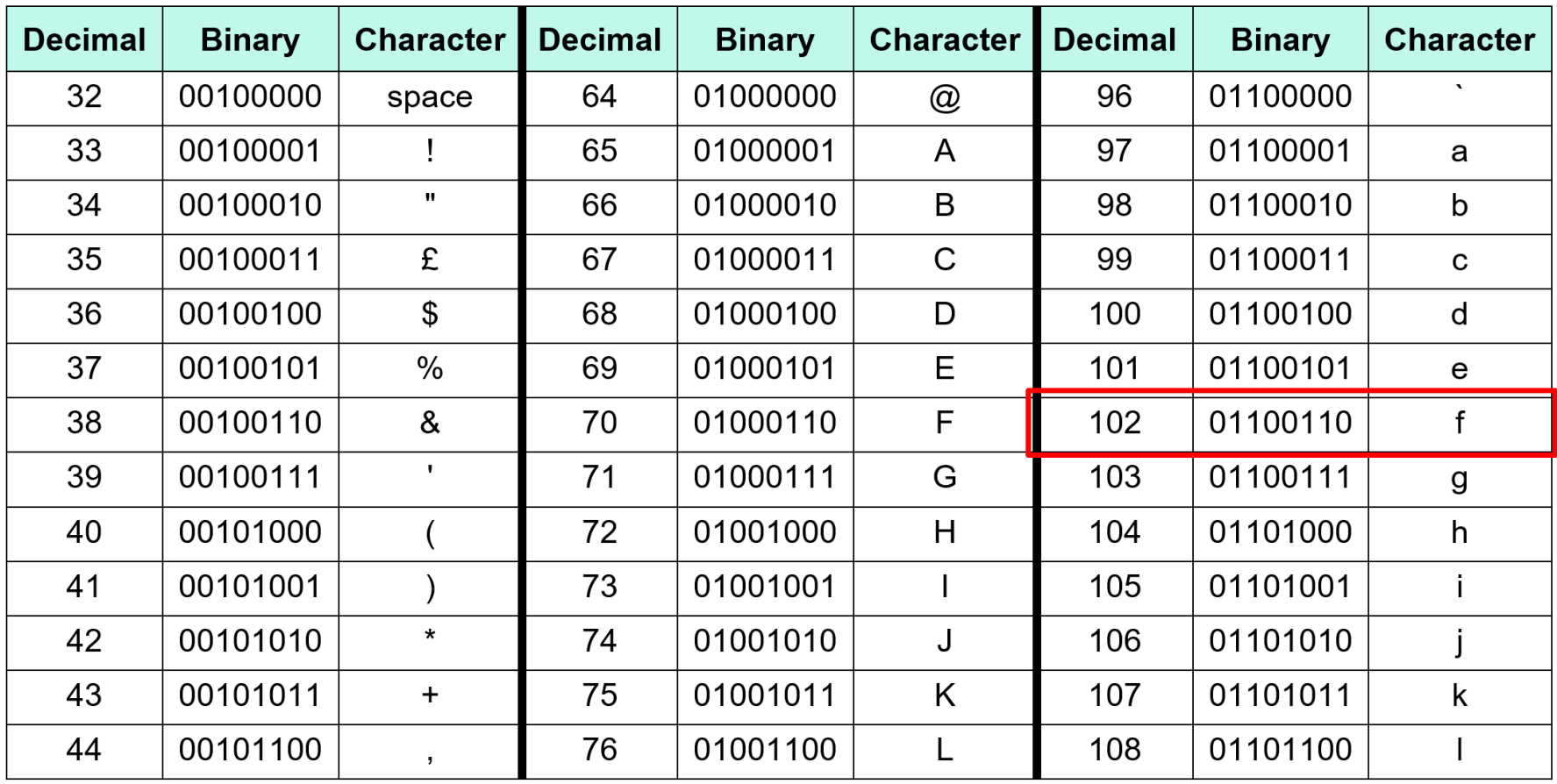

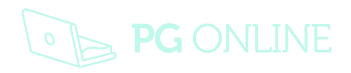

#### **ASCII**

- It is a character-encoding scheme originally based on the English alphabet
- ASCII codes represent text in computers, communications equipment, and other devices that use text
- For example: a lower case '**f**' is represented by the following combination of bits in the ASCII table

#### **f = 1100110 or in 8 Bits, 01100110**

• 8 bits is called a Byte

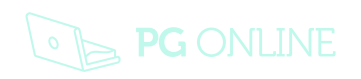

#### **Numbers in ASCII**

- Numbers as well as letters and other symbols are represented in ASCII
	- What is the bit pattern for the character 5 in ASCII?
	- What is the bit pattern in binary for the number 5?
- When 5 is pressed on the keyboard, the ASCII bit pattern is sent to the computer. It can't be used for arithmetic!

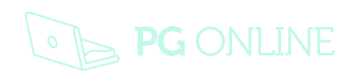

## **Challenges**

- **Challenge 1:** Use the ASCII table on the ASCII Worksheet to write down the binary equivalent of your first name
- **Challenge 2:** Write a brief coded message for someone in binary using the ASCII Code sheet

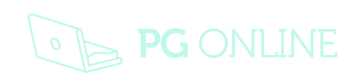

#### **Copyright**

© 2017 PG Online Limited

The contents of this unit are protected by copyright.

This unit and all the worksheets, PowerPoint presentations, teaching guides and other associated files distributed with it are supplied to you by PG Online Limited under licence and may be used and copied by you only in accordance with the terms of the licence. Except as expressly permitted by the licence, no part of the materials distributed with this unit may be used, reproduced, stored in a retrieval system, or transmitted, in any form or by any means, electronic or otherwise, without the prior written permission of PG Online Limited.

#### **Licence agreement**

This is a legal agreement between you, the end user, and PG Online Limited. This unit and all the worksheets, PowerPoint presentations, teaching guides and other associated files distributed with it is licensed, not sold, to you by PG Online Limited for use under the terms of the licence.

The materials distributed with this unit may be freely copied and used by members of a single institution on a single site only. You are not permitted to share in any way any of the materials or part of the materials with any third party, including users on another site or individuals who are members of a separate institution. You acknowledge that the materials must remain with you, the licencing institution, and no part of the materials may be transferred to another institution. You also agree not to procure, authorise, encourage, facilitate or enable any third party to reproduce these materials in whole or in part without the prior permission of PG Online Limited.

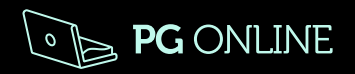